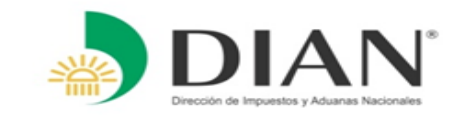

# **Mesas de trabajo**  Implementación Servicios Informáticos Decreto 390 de 2016

# **SIE: Importación - Carga**

*Marzo de 2017*

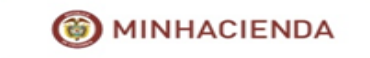

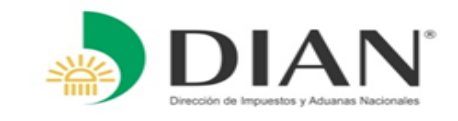

# **Objetivo**

**Servicio Informático para el cumplimiento de obligaciones y formalidades en el proceso de llegada de carga y medios de transporte al Territorio Aduanero Nacional, conforme al Decreto 390 de 2016.**

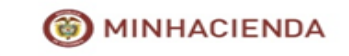

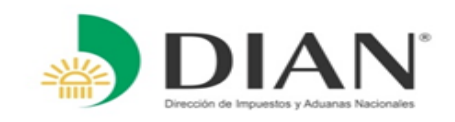

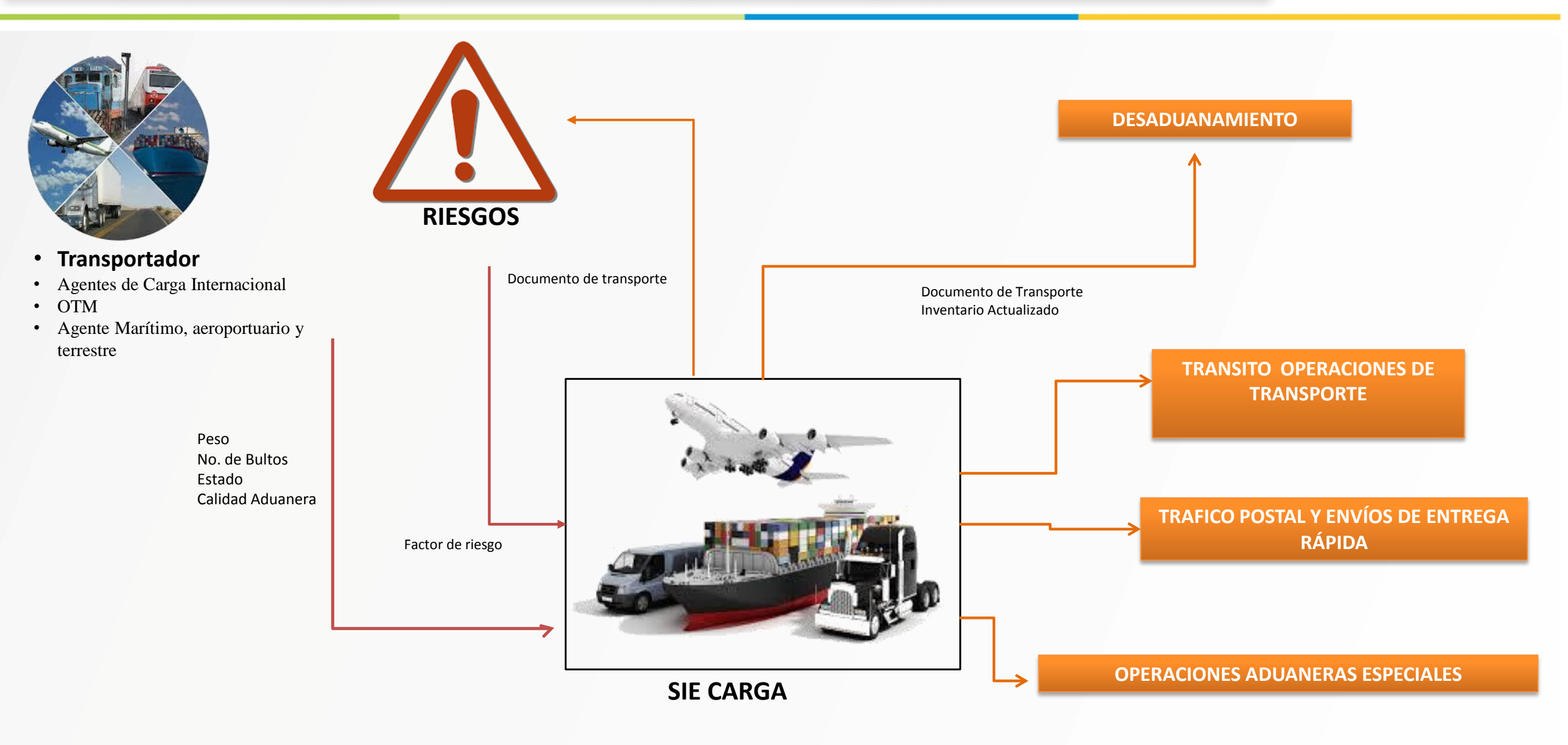

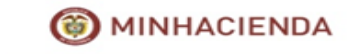

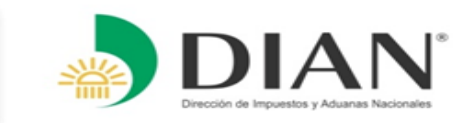

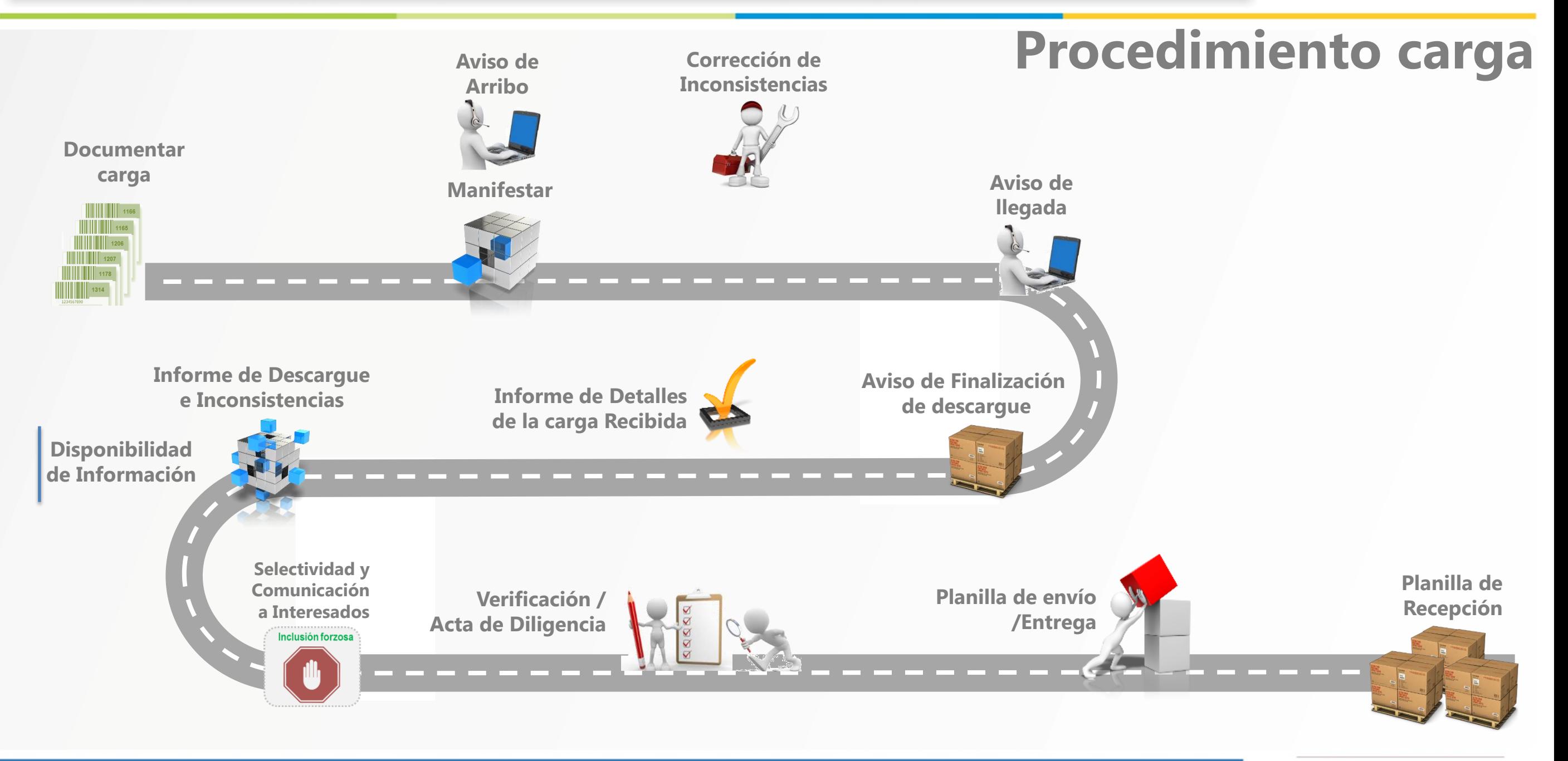

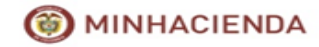

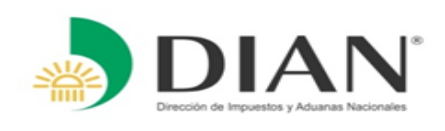

# **Documentar Carga**

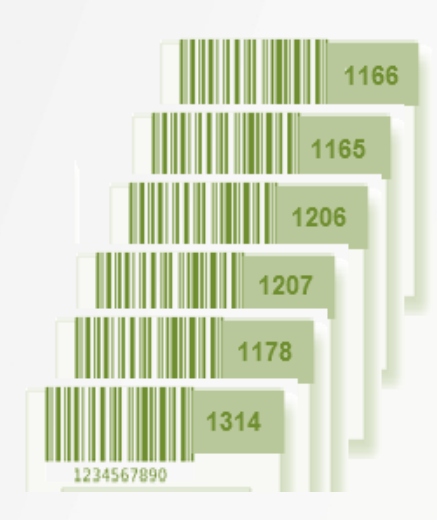

- **1. Entrega de información archivos XML / Web Servicies**
- **2. Presentación de información en modo aéreo para Agentes de Carga Internacional.**
- **3. Presentación de información Operadores de Transporte Multimodal.**
- **4. Nuevas disposiciones de carga.**
	- 1. Trafico Postal
	- 2. Envíos de entrega rápida
	- 3. Cabotaje entrega lugar de arribo
	- 4. Cabotaje Ingreso depósito y/o Zona Franca
	- 5. Repuestos Naves /Aeronaves
	- 6. Transporte combinado
	- 7. Ingreso a depósito aduanero
	- 8. Transporte Multimodal
	- 9. Exportación por jurisdicción diferente.
	- 10. Ingreso a instalaciones propias (OEA)
	- 11. Desaduanamiento Urgente.

#### **5. Nuevos tipos de documento de transporte**

- 1. Master de OTM
- 2. Documento de transporte Multimodal
- 3. Guías de EER.
- 4. Manifiesto de tráfico Postal
- 5. Manifiesto de EER.
- 6. Declaración de Exportación
- **6. Obligatoriedad NIT consignatario o informar la no disponibilidad**

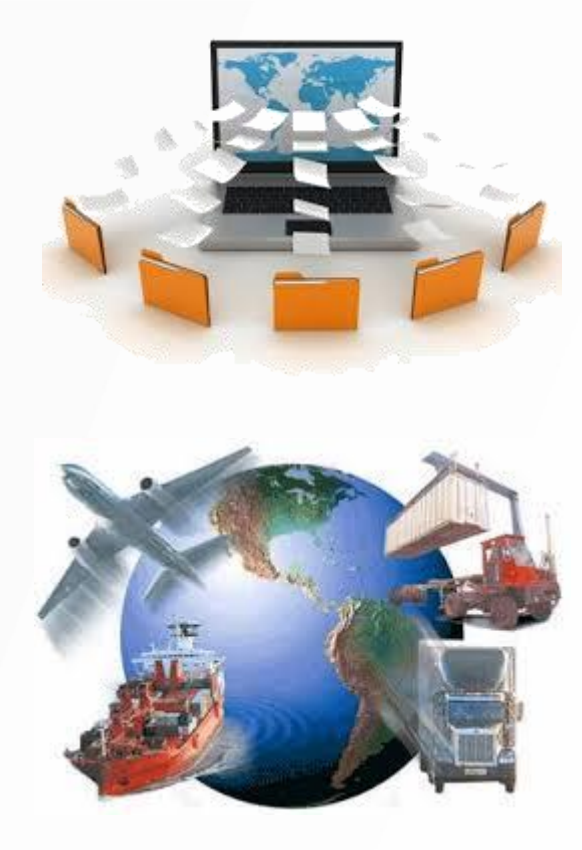

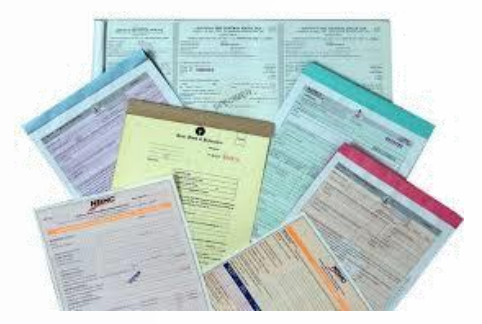

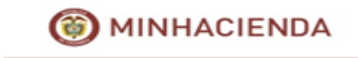

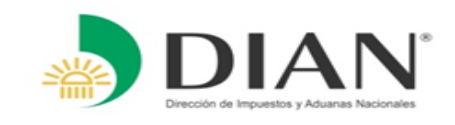

#### **Documentar Carga 6. Ajustes <sup>a</sup> Unidades de carga**

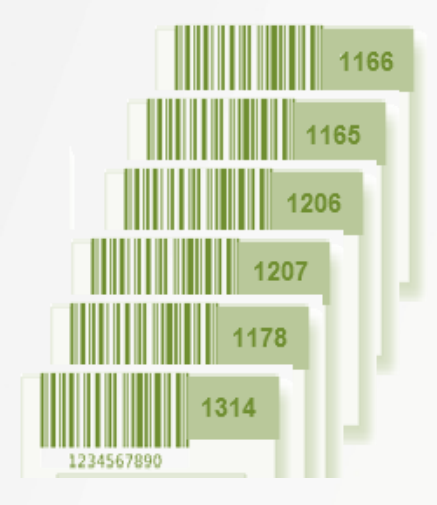

- 1. Incluir números de unidad de carga a Documentos de transporte hijos.
- 2. Verificación de los números de unidades de carga.
- 3. Incluir datos del propietario de la unidad de carga.
- 4. Obligatoriedad de subpartida para Trafico postal y envíos de entrega rápida.
- 5. Posibilidad de indicar "Mercancía perecedera"

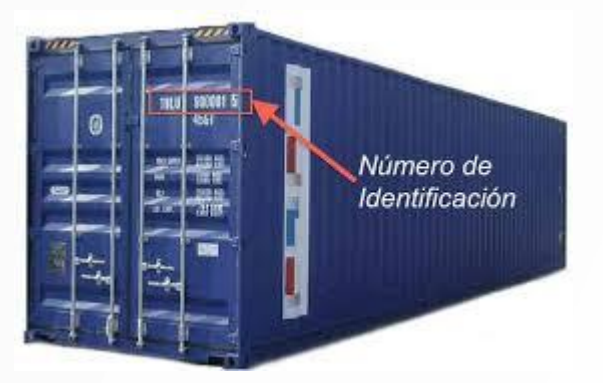

## **Manifestar**

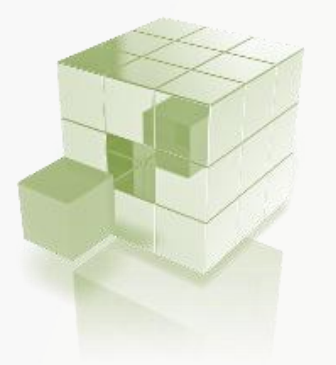

#### **7. Manifiesto de carga**

- 1. Asociar documentos presentados como faltantes.
- 2. Incorporar peso real de la carga en modo aéreo.
- 3. Manifiesto de contenedores vacíos incorporar datos de los propietarios de las unidades de carga.

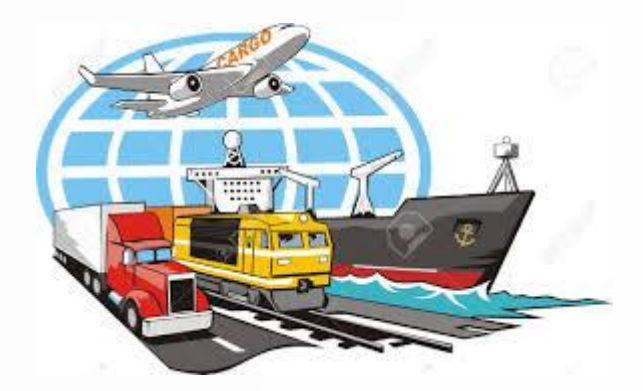

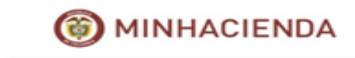

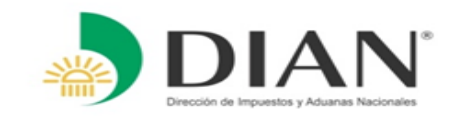

# **Llegada y Salida de Medios de Transporte**

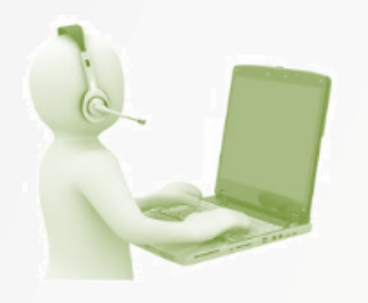

#### **8. Llegada y salida de medios de transporte**

- 1. Avisos de arribos (corrección) medios de transporte averiados – Arribos forzosos.
- 2. Avisos de llegada para turistas y personas que vienen a trabajar en el país.
- 3. Aviso de salida de medios de transporte.

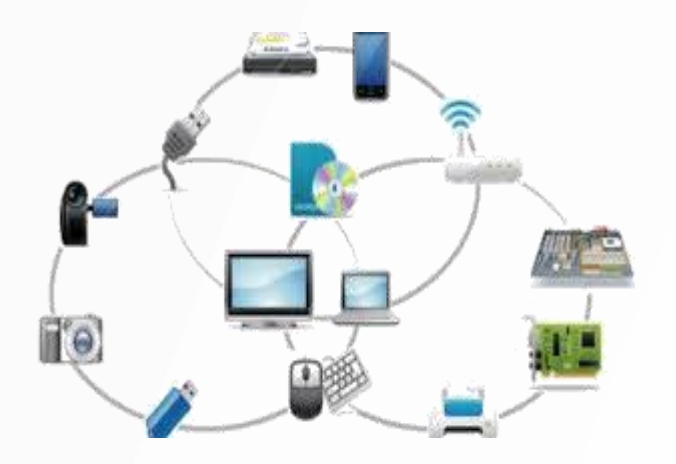

## **Selectividad y Comunicación a Interesados**

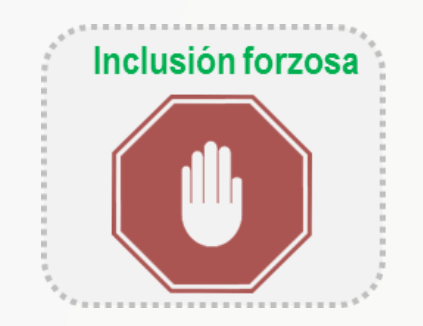

#### **9. Selectividad - Procesos de inclusión forzosa.**

- 1. Informe vía reportes del sistema
- 2. Informe vía interoperabilidad (Webservices VUCE)

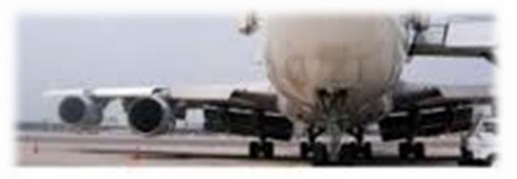

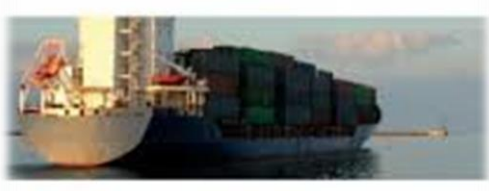

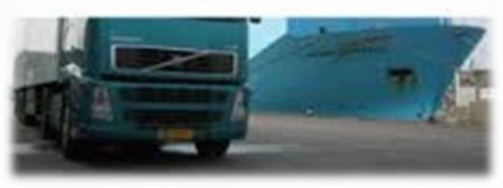

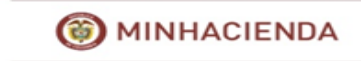

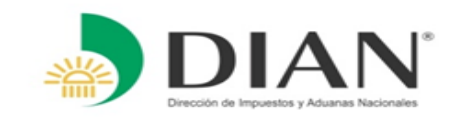

# **Descargue**

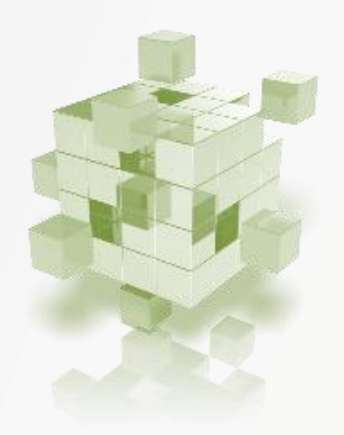

#### **10. Aviso de finalización de descargue calculará:**

- 1. Tiempo de permanencia de los medios de transporte.
- 2. Unidades de carga vacíos

#### **11. Descargue de mercancías.**

- 1. Parciales / Totales.
- 2. Descargue en aéreo a cargo del transportador principal.
- 3. Control de inclusión de nuevos documentos hasta el descargue (adición /eliminación).
- 4. Comunicación de selectividad a interesados ( VUCE Web Services – reportes Muisca).

#### **12. Prórrogas**

- 1. Solicitud a través del servicio
	- Permanencia medios de transporte.
	- Permanencia unidades de carga.
	- Justificación de inconsistencias.
- 2. Adjuntar documentos soportes.

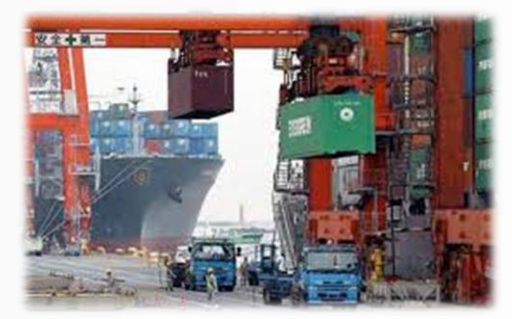

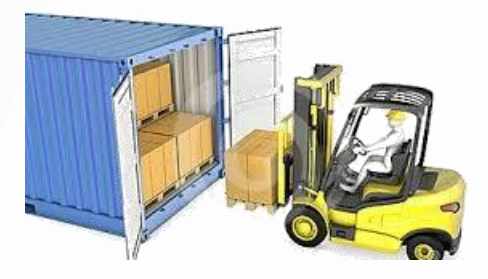

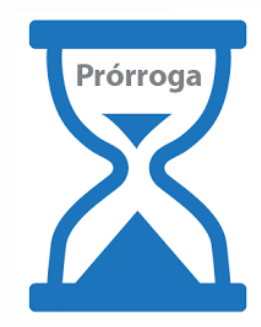

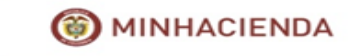

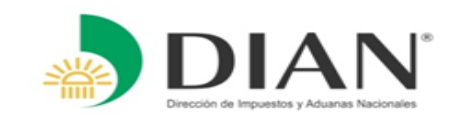

# **Correcciones**

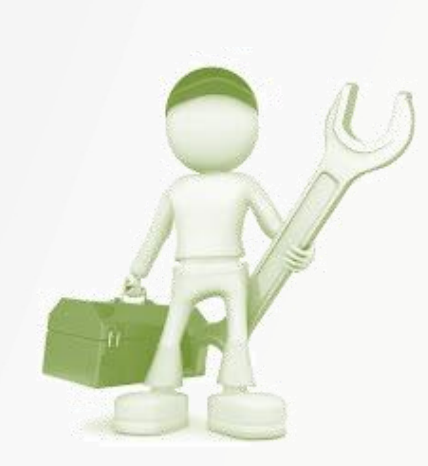

#### **13. Correcciones**

#### *1. Voluntarias*

- Documento de transporte.
- Fecha
- Remitentes
- Consignatarios.
- Lugares de embarque.
- FOB
- Fletes
- Se debe adjuntar documento soporte de la corrección.
- *2. Ante funcionarios DIAN*
- *3. Solicitudes de Cambios*

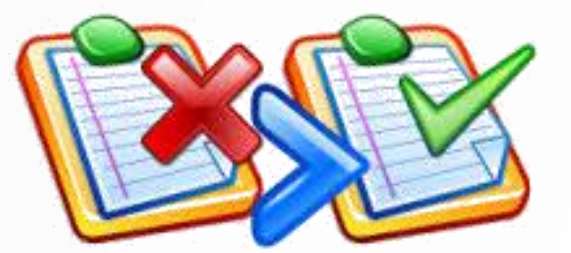

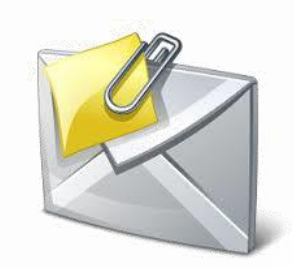

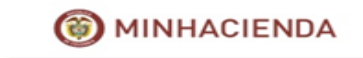

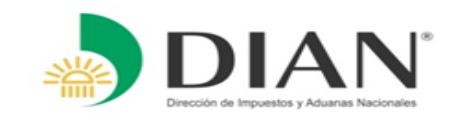

#### **Verificación**

#### **14. Acta de Diligencia.**

- 1. Podrá usarse en dispositivos móviles.
- 2. Adjuntar documentos soportes.
- 3. Mejorar la funcionalidad para eficiencia**.**

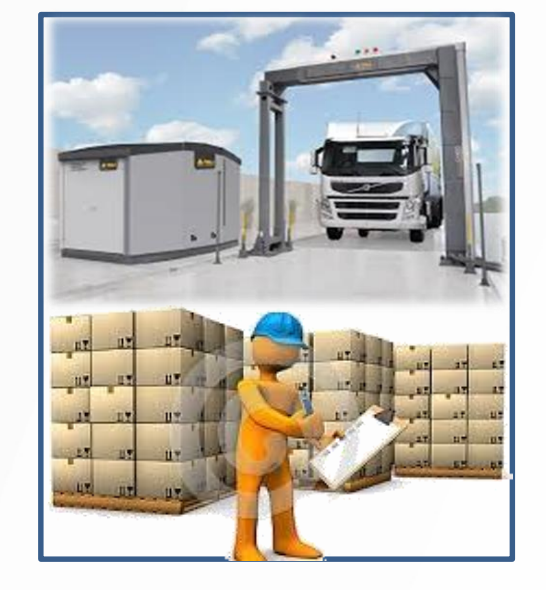

#### **Autoridades externas**

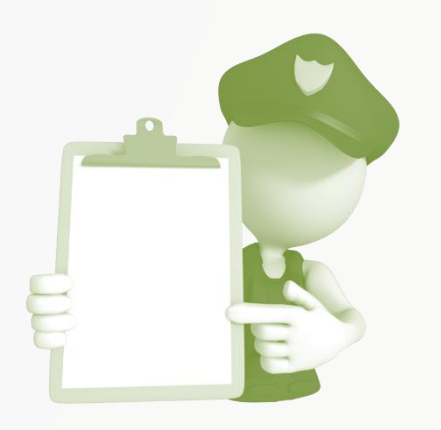

#### **15. Actuación de autoridades externas**

- 1. Indicar medidas de suspensión y levante de la medida.
- 2. Adjuntar documentos soportes.

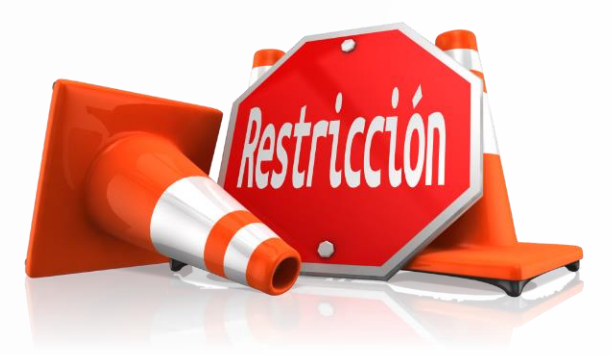

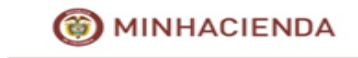

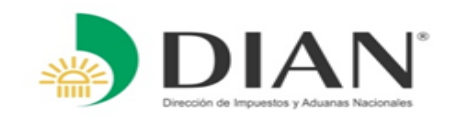

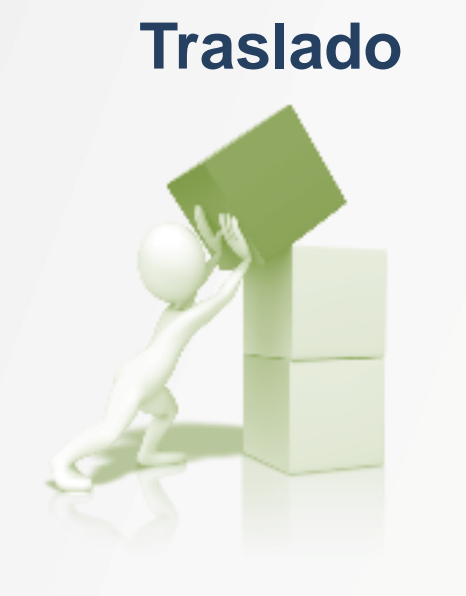

#### **16. Planilla de envío**

- 1. Planilla de entrega puerto deposito.
- 2. Confirmación de datos entregados.
- 3. Informar a usuario cuando la carga este destinada a Zona Franca y depósito.
- 4. Peso de salida por medio de transporte (Marítimo)

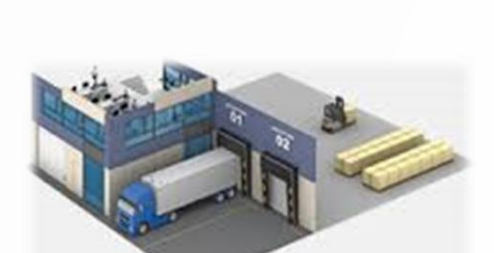

# **Recepción**

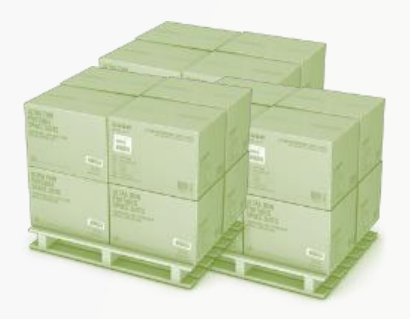

#### **17. Planilla de recepción.**

- 1. Puesta a disposición de la mercancía.
- 2. informe de inconsistencias en la carga recibida.
- 3. Margen de tolerancia.
- 4. Diligenciamiento masivo de planillas en puerto**.**

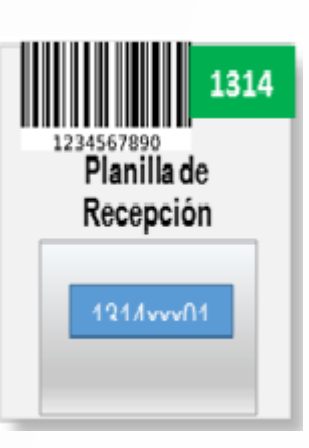

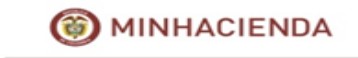

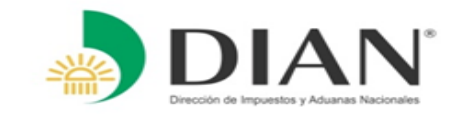

# **Seguimiento**

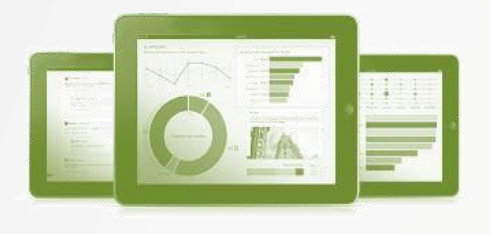

#### **18. Reportes**

1. reportes dinámicos y funcionales para Usuarios y funcionarios.

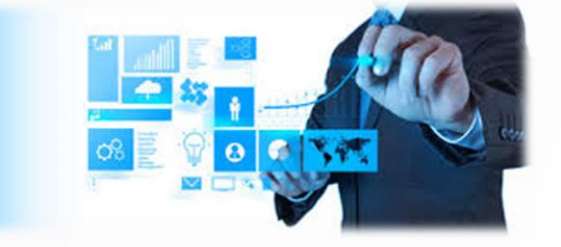

# **Intercambio de información**

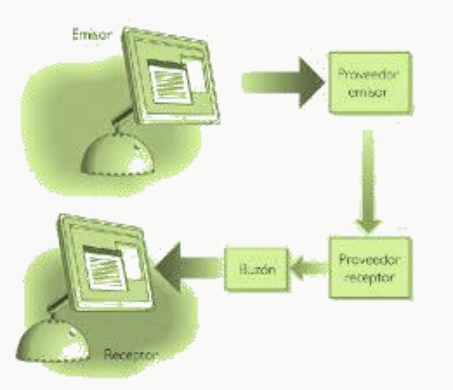

**19. Intercambio de información (interoperabilidad con actores y autoridades.**

- 1. Remitir información de las actuaciones a los interesados.
- 2. Estabilización y mejoras de los Servicios Informáticos.

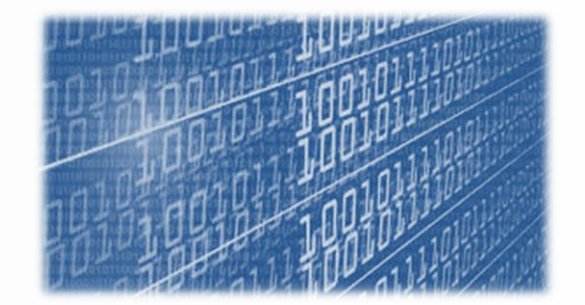

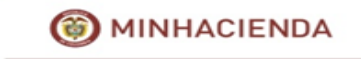

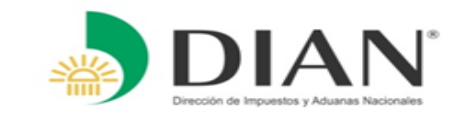

# **IGRACIAS POR LA ATENCIÓN!**

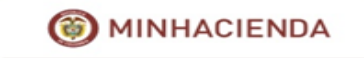